# 令和6・7年度

# 建設工事

入札参加資格審査申請(随時申請)のしおり

玉村町総務課契約管財係

はじめに

玉村町が発注する建設工事の入札に参加する者は、入札参加の資格審査を受け、資格を有す ると認定された者でなければなりません。

申請方法は、インターネットを利用した「ぐんま電子入札共同システム」からの電子申請と なります。

◎「ぐんま電子入札共同システム」とは・・・

群馬県と県内12市14町4村3団体が、入札の透明性・客観性・競争性を向上し、併せ て入札参加資格審査申請の利便性向上を図るために、「群馬県CALS/EC市町村推進協 議会」を設置し共同開発・共同運用しているシステムです。

この協議会に参加している団体への申請については、一度の申請で複数の団体に申請でき ます。

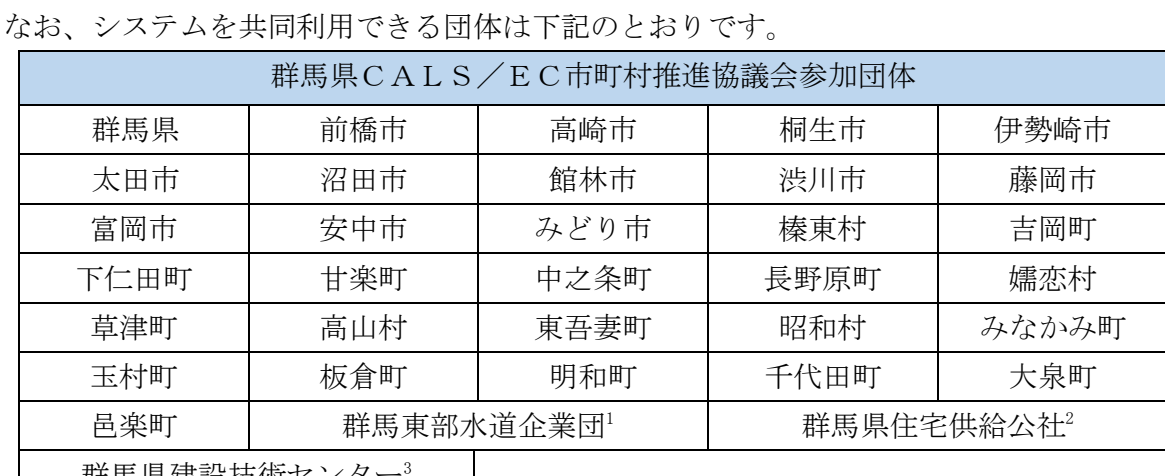

群馬県建設技術センター

 $\overline{a}$ 

申請に係る個別添付書類については、各団体により取り扱いが異なりますので、必ず申請を 希望する団体に確認してください。

<sup>1</sup> 群馬東部水道企業団は、太田市、館林市、みどり市、板倉町、明和町、千代田町、大泉町、邑楽町の3市5町の水道事業を統 合して実施する一部事務組合です。

<sup>2</sup> 群馬県住宅供給公社は、地方住宅供給公社法に基づき設立された、公共賃貸住宅の維持管理(入・退去他 各種手続・維持修繕) や新規受託事業(市町村他)の受託を行う団体です。群馬県住宅供給公社の入札参加資格を希望される場合は、群馬県へ申請を 行ってください。

<sup>3</sup> 群馬県建設技術センターは、県や市町村の公共土木事業の執行を補完・支援することを目的とした公益財団法人です。群馬県建 設技術センターの入札参加資格を希望される場合は、群馬県へ申請を行ってください。

# Ⅰ 令和6・7年度 建設工事競争入札参加資格審査申請について

令和6・7年度の玉村町が発注する建設工事に関する一般競争入札及び指名競争入札への入 札参加資格の認定を希望する者は、3頁からの手続きに従って申請を行ってください。

## 申請することができる者

次の4点を満たしていることが必要です。

- (1)建設業法第3条1項の規定により建設業の許可を受けていること
- (2)申請日時点で有効かつ、申請受理日時点で有効な建設業法第27条の29第1項によ る総合評定値の通知を受けていること。(入札参加資格審査における申請月の1日とし、 有効な通知が複数ある場合は最新のもので審査を行います。)
- (3)本申請で求める納付すべき税を完納していること。
- (4)審査基準日(申請月の1日)で社会保険(健康保険、厚生年金保険、雇用保険)に加入し ていること。(当該保険に加入義務のない者を除く。)

※今回の申請で認定された場合であっても、資格の有効期間中において(1)(2)のい ずれかの要件を満たさなくなった時点で、入札に参加することはできなくなります。

#### 申請に当たっての注意事項

- (1)今回の入札参加資格審査の基準日は、申請月の1日です。
- (2)申請については、本しおり及び「建設工事入札参加資格審査申請入力の手引き(令和 6・7年度随時申請)」を熟読の上、申請書類の漏れや入力誤り等のないよう、十分に 注意してください。

「建設工事入札参加資格審査申請入力の手引き」については、下記からダウンロード できます。

(ぐんま電子入札共同システムポータルサイト

#### <https://portal.g-cals.e-gunma.lg.jp/portal/>)

- (3)申請及び添付書類等に虚偽の事項を記載し入札参加資格の認定を受けた者は、その資 格を取り消します。
- (4)法人が申請する場合の注意事項

申請者が法人の場合には、

●営業所等のある法人の場合

申請の単位は法人単位です。営業所・支社等の単位での申請は受け付けません。

●契約等の権限を営業所等の代理人に委任するとき

入札、契約について、営業所・支社等に委任することができますが、委任できるの は、建設業法上、営業所登録されている営業所のみです。競争入札参加資格申請受付 システム内の「営業所情報登録」において、委任先となる営業所、支社等を登録した 上で「申請先自治体別営業所選択」において、委任先の状況を登録してください。

なお、委任する場合は入札参加を希望する団体へ別途委任状等を送付してくだ さい。

(5)例外(合併、事業譲渡など)を除き、入札参加資格者名簿の有効期間中は、入札参加 資格審査を一度受けた業種について、原則として、新たな経営事項審査結果及び主観 数値の取得に伴う再申請は行えないものとし、資格認定日から令和7年度末までの間、 経審点や格付けの変更は行いません。このことを踏まえ、定期申請で的確な申請を行 ってください。

### 定期申請後の再申請等における留意事項

次のような再申請は、不公平とならないよう下記のとおり対応いたします。

- (1)定期申請時に、完成工事高を一式工事や関連の専門工事に合算した業種を、業種追加申 請受付期間に追加申請した場合
	- ※ 業種追加は認定しますが、合算先の一式工事、専門工事、及び合算元の専門工事につ いて、定期申請時と業種追加申請時のそれぞれの審査基準日に有効な経営事項審査結果 を比較して、低い方の審査結果を採用し、格付けを行います。
- (2)申請により入札参加資格者名簿から自社を全て削除し、資格再取得のために随時新規 申請を行った場合
	- ※ 定期申請時と同じ経営事項審査結果を採用して格付けを行います。同時に業種追加 しようとした場合は、当該業種を不認定とします。業種を追加される場合、正規の申 請受付期間に申請してください。
- (3)定期申請時に認定を受けた業種の一部を入札参加資格者名簿から一旦削除し、正規の 申請受付期間に改めて業種追加申請した場合 ※業種追加は認定しますが、定期申請時と同じ経営事項審査結果等を採用して格付け を行います。
- (4)その他

上記の場合以外でも、不公平が生じる申請が行われた場合には、格付けが上がる対応は 行いません。

### 1 申請に当たって

(1)申請の方法

インターネットを利用し、ぐんま電子入札共同システムポータルサイトにアクセスし、「競 争入札参加資格申請受付システム」から、電子申請を行い、添付書類を郵送していただきま す。

申請に当たり、ICカード、カードリーダーは必要ありません。

(ぐんま電子入札共同システムポータルサイト:

<https://portal.g-cals.e-gunma.lg.jp/portal/>)

ぐんま電子入札共同システムを利用するための機器等

インターネットを利用し申請していただくため、パソコン・ネットワーク環境等を準備して いただく必要があります。以下は推奨仕様です。

(詳細は、<https://portal.g-cals.e-gunma.lg.jp/portal/setup.html> をご覧ください)

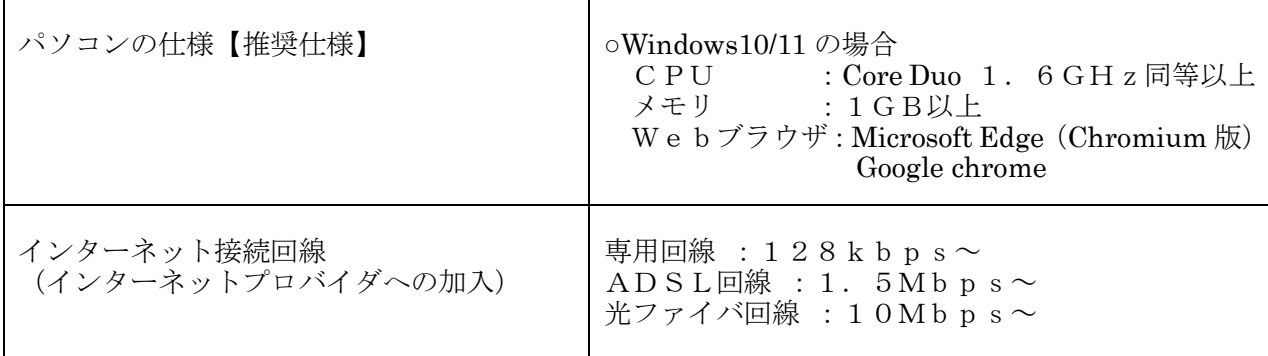

(2)受付期間

#### 令和6年4月1日(月)~令和7年9月12日(金)【土・日・祝日を除く】

【問い合せ受付時間】9:00~17:00(12:00~13:00を除く)

【システム稼働時間】9:00~20:00

※必ず上記期間内に、6頁以降で説明する「本登録」を完了させ、「共通添付書類」及び 「個別添付書類」を提出してください。なお、添付書類が到着次第、順次審査を開始しま す。受付期間の終了直前に申請が集中しますので、受付期間が始まり次第申請を行ってく ださい。

# 申請は、受付期間内に「インターネットでの申請」、「添付書類の郵送」が行われ、さら に、添付書類が上記の受付締切日までに到達(必着)することで有効となります。

「添付書類の郵送」の際は、「インターネットでの申請」後に印刷できる「添付書類送付 票」を同封していただく必要があるので、注意してください。

(3)資格の有効期間

資格認定日~令和8年3月31日まで

(4)審査の結果

入札参加資格の認定通知は、申請時に登録していただいたメールアドレスに送信されます。 認定通知は資格認定日に送信されますので、ご承知おきください。

- ※1 紙の認定通知は発行されません。
- ※2 認定内容は、「ぐんま電子入札共同システムポータルサイト」にアクセスし、「入札 情報公開システム」から確認することができます。

(5)登録情報の公開

入札参加資格が認定された方の名簿は、インターネット上で公開しますので、あらかじめ ご了承ください。なお公開される情報は、以下のとおりです。

- 1. 本社又は委任先営業所の基本情報(商号又は名称/法人番号・代表者氏名・郵便番号 所在地・電話番号)
- 2.工種
- 3.格付等級
- 4.客観数値、主観数値及び総合数値

## (6)問い合わせ先

この申請に関し不明な点等がありましたら下記までお問い合わせください。

- ・入札参加資格審査、玉村町の個別添付書類に関して 玉村町役場総務課契約管財係 (TEL  $0.270 - 64 - 7751$ )
- ・電子申請の方法、共通添付書類に関して ヘルプデスク(TEL 0120-511-306)【フリーダイヤル】
- ・玉村町以外の団体へ入札参加資格審査申請をしたときの個別添付資料に関しては、各団 体へ直接お問い合わせください。
- ※ ご利用の際は、こちら https://portal.g-cals.e-gunma.lg.jp/portal/inquiry.html もご覧くだ さい。

#### 2 申請の手順

(1)申請の単位

申請は、法人(個人)単位です。支社・支店・営業所・事業部門等の間で事前に調整を行っ て、二重申請とならないように注意してください。

(2)申請の流れ

申請に当たっては、次の順序で手続を進めてください。 申請を行う際は、「建設工事入札参加資格申請入力の手引き(令和6・7年度定期申請)」をご 覧いただき、入力間違いがないよう気を付けてください。

①入札参加資格申請を初めて行う業者の方及び平成19年度以前に入札参加資格の認定が あった業者の方

→ 【新規申請業者の手続き】・・・「1 予備登録を行う」からの作業となります。 ③平成20~令和5年度の入札参加資格の認定を受けていた業者の方

→ 【新規申請業者の手続き】・・・「2 本登録を行う」からの作業となります。

1 予備登録を行う

「競争入札参加資格申請受付システム」の「予備登録」から登録をしてください。

- → 入力していただいたメールアドレスあてに「ユーザID・パスワード通知」メー ルが送信されます。
- ※ 予備登録時点では申請業者の方が入力をしてください。
- 2 本登録を行う

「競争入札参加資格申請受付システム」の「ログイン」から申請してください。申請に 当たっては、受付番号・ユーザID・入札参加資格申請用パスワードを使用します。

- ※1 パスワードの有効期限は6カ月となっていますので、有効期限が到来すると、パス ワードの変更を求められます。
- ※2 パスワードが不明な方や紛失した方は、システム上から「ID・パスワード再発行依 頼」の手続を行ってください。その際は、システムに登録済みの受付番号又は業者番 号、担当者メールアドレスが必要です。これらの情報が不明な場合は、「パスワード 再発行申立書」を協議会へお送りください。
- (様式はこちらから

<https://portal.g-cals.e-gunma.lg.jp/portal/Download/index.html>

ダウンロードできます。)

→本登録が完了すると、申請時に登録したメールアドレスあてに協議会から「申請完了 通知・共通(個別)添付書類送付依頼」メールが送信されます。

- 3 添付書類を郵送する(受付締切日必着) 本登録申請が完了しましたら、添付書類を郵送してください。 添付書類には「共通添付書類」と「個別添付書類」があります。 添付書類は期限までに到着するよう速やかに郵送してください。
	- ※1 郵送する添付書類については、次項の「3 添付書類について」をご覧くださ い。
	- ※2 申請内容等に誤りがあった場合などには、お問い合わせをすることがありますの で、必ず添付書類の控えを保管しておいてください。
- 4 本登録の内容の審査(※協議会が行う作業です)

本登録された内容と、添付書類の内容などを協議会が審査します。添付書類に不足がな く、申請の内容と添付書類の内容に不一致がない場合は、申請を受理します。

→ 協議会が申請の受理を行うと、申請時に登録いただいたメールアドレスあてに協議

会から「申請受理通知」メールが送信されます。

- → 添付書類に不足があった場合、申請内容と添付書類の内容に不一致があった場合は、 申請の受理を保留します。申請の受理が保留された場合は、申請時に登録いただいたメ ールアドレスあてに協議会から「修正指示通知」メールが送信されますので、不足する 書類の送付又は申請内容の修正を行ってください。
- 5 入札参加資格申請の認定(※各団体が行う作業です)

申請の受理が完了すると、申請のデータが各団体に送信されます。申請の内容を各団 体において確認し、入札参加資格の認定作業を行います。

→入札参加資格の認定作業が完了すると、申請時に登録いただいたメールアドレスあて に各団体から「資格審査結果通知」メールが送信されます。

- ※1 「資格審査結果通知」メールは、資格認定日に送信されます。
- ※2 紙の認定通知は発行されません。

#### 3 添付書類について

(1)添付書類の提出方法等

添付書類は「共通添付書類」と「個別添付書類」の2種類があります。

# <共通添付書類>

共通添付書類とは、各団体が共通で必要としている書類です。 書類の提出は1部だけで結構です。

1 提出時期及び期限

提出時期:本登録完了後に提出してください。

2 提出に当たって

証明書等の原本以外の全ての書類をA4サイズにし、送付票に記載された順に並べ左 上一ヶ所をホチキス等で留めてください。

3 送付先

 $-7371-8570$  群馬県前橋市大手町 $1-1-1$ 群馬県県土整備部建設企画課内 群馬県 CALS/EC 市町村推進協議会 あて

※ 郵送の際には、収受のトラブルを未然に防ぐため、必ず簡易書留で送付してくださ い。なお、受付窓口はありませんので、持参されても受け付けることはできません。

# <個別添付書類>

個別添付書類とは、各団体が個別に必要としている書類で、送付先は各団体となります。 以下は、玉村町の個別添付書類についての説明ですので、町以外の個別添付書類について は、各団体へ直接ご確認ください。

- 1 玉村町の個別添付書類:委任状 1 部 玉村町の個別添付書類は契約等の権限を代理人に委任する場合のみ必要です。
- 2 提出時期及び期限 提出時期:本登録完了後に提出してください。
- 3 提出に当たって

# 全ての書類をA4サイズにし、システムより出力される個別添付書類送付票(玉村町 用)の次に委任状を重ね、左上 1 ヶ所をホチキス等で留めてください。

4 送付先

〒370-1192 群馬県佐波郡玉村町大字下新田201 玉村町役場 総務課 契約管財係 あて

- ※1 郵送又は持参にて提出してください。
- ※2 また、郵送の場合には、送付票の「【2】提出先」の箇所を切り取り、封筒に貼り 付け、収受のトラブルを未然に防ぐため、必ず簡易書留で送付してください。

<その他>

提出された申請書類(切手も含む)は返却できませんので、提出される際はお間違えのな いようご注意ください。

「ぐんま電子入札共同システムポータルサイト」内にも添付書類に関する詳細な情報が掲 載されていますので、ご確認ください。

 $(\text{https://portal.g-cals.e-gunma.lg.ip/portal/Application/teiki 06.html})$ 

(2) 共通添付書類について

# 共 通 添 付 書 類

綴り方:証明書等の原本以外の全ての書類をA4サイズにし、表紙として「共通添付書類送付 票」を、二枚目以降に1~9の順番に書類(該当する書類のみ)をまとめ、左上一カ所をホチキ ス等で留めてください

共通添付書類送付票

※ 様式はインターネットによる申請完了時に印刷できます。

- 1 納税証明書(国税) (申請日から3カ月以内に発行されたものを添付してください。写し可。)
	- (法人の場合)法人税、消費税及び地方消費税の納税証明書 国税官署(税務署)発行の「その3の3」様式

(個人の場合)申告所得税及び復興特別所得税、消費税及び地方消費税の納税証明書 国税官署(税務署)発行の「その3の2」様式

※1 証明書請求の際には、請求に訪れた方の本人確認を求められるので、運転免許証や マイナンバーカードなど身分を証明する書類を忘れずに持参してください。 ※2 納付した日から10日ほどの間に納税証明書の交付の請求をする場合は、納付の確 認ができない場合があるため、領収証書の提示等が必要となる場合がありますので、

詳しくは納税証明書発行窓口へお問い合わせください。 ※3 国税の納税証明書の交付請求の詳細については、次の URL でご確認ください。 [https://www.e-tax.nta.go.jp/tetsuzuki/shomei\\_index.htm](https://www.e-tax.nta.go.jp/tetsuzuki/shomei_index.htm)

2 納税証明書(群馬県税)(群馬県にも申請する場合で、群馬県内に本店又は委任先営業所 がある場合)

(申請日から3カ月以内に発行されたものを添付してください。写し可。)

(県内業者)

最寄りの行政県税事務所発行の「第45号の3」様式(完納証明書)

(県外業者)

群馬県内に委任先営業所がある場合のみ、上記証明書を提出してください。

- ※1 証明書請求の際には、請求に訪れた方の本人確認を求められるので、運転免許証や マイナンバーカードなど身分を証明する書類を忘れずに持参してください。
- ※2 納付した日から10日ほどの間に納税証明書の交付の請求をする場合は、納付の確 認ができない場合があるため、領収証書の提示等が必要となる場合がありますので、 詳しくは納税証明書発行窓口へお問い合わせください。
- ※3 県外業者の提出の例
	- 例 本社が埼玉県で、群馬県内の営業所に委任する場合 群馬県税の完納を証明する納税証明書が必要です。
- ※4 県以外の団体のみに申請される場合は、群馬県税の納税証明書は必要ありません。

※ 5 納税証明書の請求方法などの詳細は群馬県ホームページでご確認ください。 https://www.pref.gunma.jp/site/tax/5350.html

3 納税証明書(市町村税)(市町村又は東部水道事業団に申請する場合で、下に記載する市 町村に、本店又は委任先営業所がある場合)

(申請日から3カ月以内に発行されたものを添付してください。写し可。)

以下の市町村に本店及び委任先営業所が所在する事業者について、市町村発行の完納証 明書(未納のない証明)を提出してください。

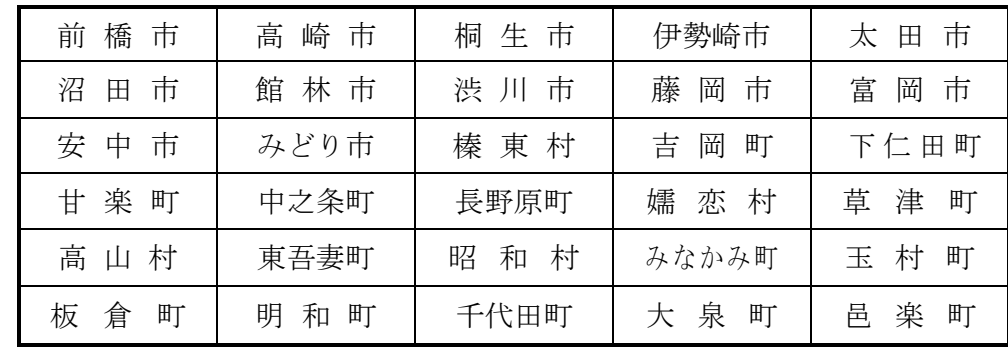

※1 市町村において完納証明が発行できない場合は、以下の税目に対する滞納がないこ とを証明する納税証明書を直近1カ年分提出してください。

○法人の場合:固定資産税、市町村県民税(特別徴収分)、軽自動車税、法人市民税 ○個人の場合:固定資産税、市町村県民税、軽自動車税、国民健康保険税

※2 証明書請求の際には、請求に訪れた方の本人確認を求められるので、運転免許証や マイナンバーカードなど身分を証明する書類を忘れずに持参してください。

※3 納付した日から10日ほどの間に納税証明書の交付の請求をする場合は、納付の確 認ができない場合があるため、領収証書の提示等が必要となる場合がありますので、 詳しくは納税証明書発行窓口へお問い合わせください。

# ※4 提出の例

 例1 本社が群馬県佐波郡玉村町で委任先営業所がない場合 玉村町税の完納証明書が必要です。

例2 本社が埼玉県さいたま市で、群馬県佐波郡玉村町に所在する営業所に委任 する場合

玉村町税の完納証明書が必要です。

 例3 本社が群馬県高崎市で、群馬県佐波郡玉村町に所在する営業所に委任する 場合

高崎市税と、玉村町税の完納を証明する納税証明書が必要です。

- 例4 本社が上記枠内の市町村内以外で委任先営業所がない場合 市町村税の納税証明書は必要ありません。
- ※5 群馬県のみに申請される場合は、市町村税の納税証明書は必要ありません。
- ※6 課税実績がない場合は、課税実績がないことを証明する納税証明書を提出してくだ さい。自治体によっては、課税実績がない場合にも完納証明書が発行される場合や、 非課税証明書等の名称で、課税がない証明書を発行している場合があります。 課税がないことを証明する証明書が発行できない場合は、法人等設立届出書(届出 先の受付印が押印されたもの)の写しを提出してください。

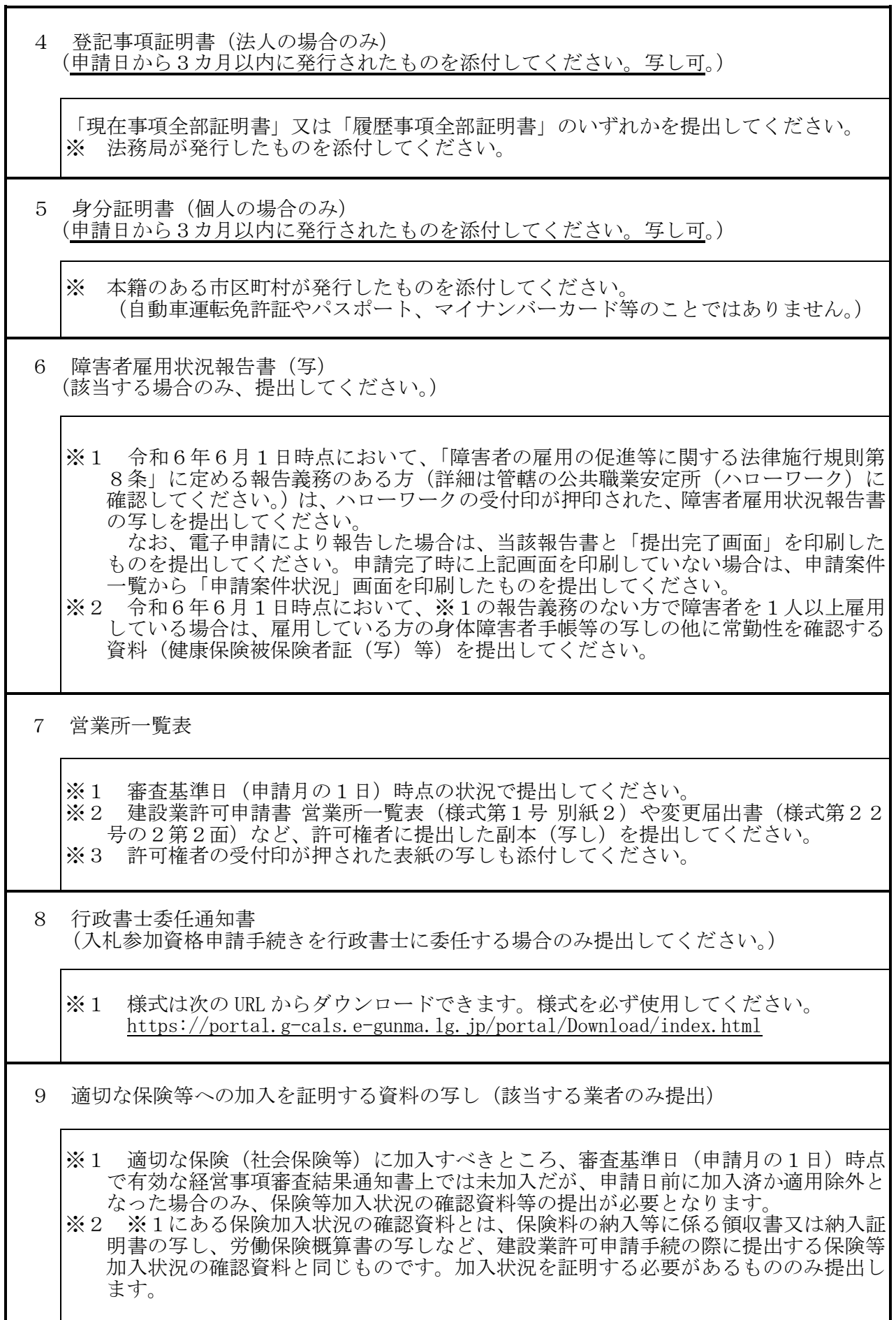

以下の書類は郵送ではありません。

 電子ファイルで作成し、本登録の際にシステム内で指定の場所に添付してください。 (詳しくはぐんま電子入札共同システムポータルサイトに掲載している「建設工事競争入札参加 資格申請入力の手引き(令和6・7年度随時申請)」をご覧ください。)

- 10 工事経歴書
	- ※1 審査基準日(申請月の1日)時点で有効な経営事項審査結果を受けた際の工事経歴 まを添付してください。<br>※2 様式は建設業法施行
	- ※2 様式は建設業法施行規則 [様式第2号]です。<br>※3 作成方法は経営事項審査における作成方法と
	- 作成方法は経営事項審査における作成方法と同じです(経営事項審査用に提出した ものと同じもので結構です)。
	- ※4 直前2期分を添付してください。実績がない場合でも「実績なし」で作成し添付し てください。 ※5 様式は次の URL からダウンロードできます。
		- <https://portal.g-cals.e-gunma.lg.jp/portal/Download/index.html>

# 11 技術職員名簿

- ※1 審査基準日(申請月の1日)時点で有効な経営事項審査結果を受けた際の技術職員 名簿を添付してください。<br>※2 様式は建設業法施行規則
- ※2 様式は建設業法施行規則[様式第25号の14別紙2]です。
- ※3 作成方法は経営事項審査における作成方法と同じです(経営事項審査用に提出した ものと同じもので結構です)。 **※4 様式は次の URL からダウンロードできます。** 
	- <https://portal.g-cals.e-gunma.lg.jp/portal/Download/index.html>

(3)個別添付書類

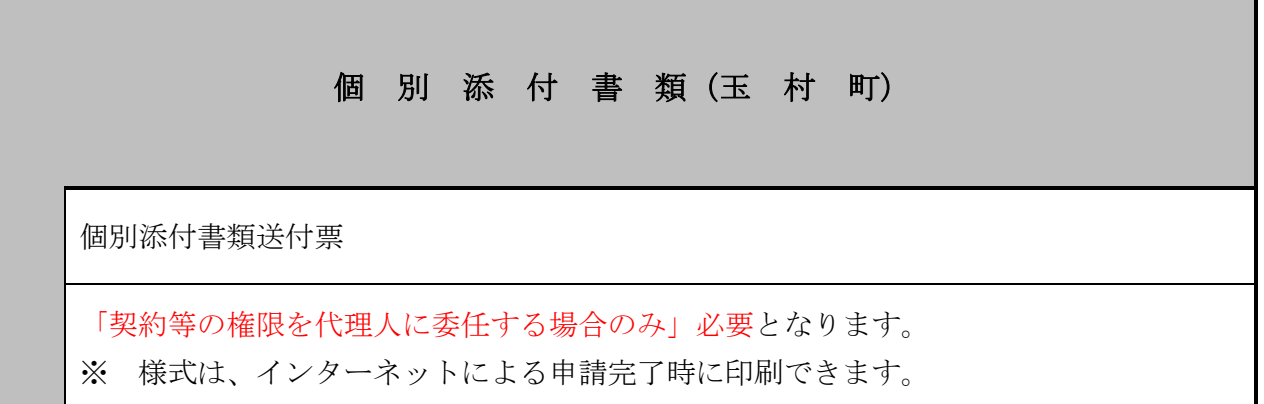

1 委任状(原本)

「契約等の権限を代理人に委任する場合のみ」必要となります。

※1 委任期間は、申請日から令和8年3月31日までとしてください。

※2 玉村町との契約等の権限を、代表取締役等の代表者から支店長や営業所長等へ 委任する場合に提出してください(権限を受任できる者は1名です)。

※3 様式は、玉村町ホームページに掲載しているものを参考にしてください。

# Ⅱ 入札参加資格審査申請事項の変更について

入札参加資格審査申請を行った後、申請内容に変更が生じた場合は、「ぐんま電子入札共同 システム」にて登録内容の変更を行ってください。変更した事項の内容により、書類を提出す る必要性が生じる場合があります。その場合は、下の指示に従って、システムによる変更終了 後、速やかに必要書類を提出してください。

#### 1 変更手続きの方法

(1)変更の受付開始

変更の受付は令和6年4月1日から開始します。

(2)システムによる変更登録

インターネットから、ぐんま電子入札共同システムポータルサイトにアクセスし、競争 入札参加資格申請受付システムから資格申請データの修正を行います。

なお、ポータルサイトには、登録内容の変更に関する詳細な情報が今後掲載されますの で、ご確認ください。

#### 2 変更事項に係る提出書類

変更した事項の内容により書類の提出が必要となる場合は次のとおりです。 下記以外の変更事項については、書類の提出は不要です。

# (1)本社所在地を変更した場合、代表者を変更した場合又は商号名称が変更になった場合

○共通添付書類:登記事項証明書(原本又は写し)

建設業許可変更届出書(様式台二十二号の二 第一面)等で許可行政 庁の受付印が押印されたもの(写し) 納税証明書(市町村税)(該当がある場合 ※1)

## ○個別添付書類:委任状(該当がある場合 ※2)

- ※1 納税証明書(完納証明書)を提出する必要があるのは、移転した本社所在地が群馬 県CALS/EC市町村推進協議会参加団体(以下「参加団体」)の市町村にある場合 (例1)です。
	- 例1:本社が群馬県前橋市から群馬県佐波郡玉村町に移転した場合、群馬県佐波郡玉 村町税の完納証明書が必要
	- 例2:本社が東京都○○区から埼玉県××市に移転した場合、納税証明書は不要
	- ※ 群馬県にも申請している方は、上記と同様に群馬県の納税証明書(完納証明書) が必要となります。

※2 既に契約等の権限を代理人に委任している場合に必要となります。

#### (2)委任する営業所の代表者の変更があった場合又は名称が変更になった場合

#### ○共通添付書類:建設業許可変更届出書(様式台二十二号の二 第一面)等で許可行政 庁の受付印が押印されたものの写しを提出してください。 ○個別添付書類:委任状

#### (3)委任する営業所の所在地の変更があった場合又は委任する営業所を追加する場合

# ○共通添付書類:建設業許可変更届出書(様式台二十二号の二 第一面)等で許可行政 庁の受付印が押印されたものの写しを提出してください。 納税証明書(市町村税)(該当がある場合 ※3) 営業所一覧表

### ○個別添付書類:委任状

- ※3 納税証明書(完納証明書)を提出する必要があるのは、委任先営業所の移転後の 所在地が参加団体の市町村にある場合(例1)と、新たに追加する委任先営業所の 所在地が参加団体の市町村にある場合(例2)となります。 ただし、委任先営業所 の所在地が参加団体の市町村にあり、その市町村内で所在地が変更となった場合(例 3)は不要です。
	- 例1:本社が東京都で委任先営業所を群馬県前橋市から群馬県佐波郡玉村町の営業所 に変更した場合、群馬県佐波郡玉村町税の完納証明書が必要
	- 例2:本社が東京都で新たに群馬県佐波郡玉村町の営業所を委任先営業所とした 場合、群馬県佐波郡玉村町税の完納証明書が必要
	- 例3:本社が東京都で群馬県佐波郡玉村町の営業所を委任先営業所に指定していて、 群馬県佐波郡玉村町の別の営業所を新たに追加する場合、完納証明書は不要
	- ※ 群馬県にも申請している方は、上記と同様に群馬県の納税証明書(完納証明書) が必要となります。

#### 3 提出方法等

(1)共通添付書類の提出方法

綴り方は、証明書等の原本以外の書類をA4サイズにし、次の①~②の順序にまとめ、 左上一か所をホチキス等で留めて、下記宛先に提出してください。

①「共通添付書類送付票」

②変更事項により提出が必要となった共通添付書類

○共通添付書類の提出先

〒371-8570 群馬県前橋市大手町1-1-1 群馬県県土整備部建設企画課内 群馬県CALS/EC市町村推進協議会 あて

※郵送の際には、収受のトラブルを未然に防ぐため、必ず簡易書留で送付してください。 なお、受付窓口はありませんので、持参されても受け付けることはできません。

(2)個別添付書類の提出方法 変更事項により、個別添付書類の提出が必要となった場合は、下記宛先に提出してく ださい。

●個別添付書類の提出先

〒370-1192 群馬県佐波郡玉村町大字下新田201 玉村町役場 総務課 契約管財係 あて

- ※1 郵送又は持参にて提出してください。
- ※2 郵送の場合には、送付票の「【2】提出先」の箇所を切り取り、封筒に貼り付け、収 受のトラブルを未然に防ぐため、必ず簡易書留で送付してください。

# Ⅲ 問い合わせ先

入札参加資格審査申請及び入札参加資格審査申請事項の変更に関するお問合せは、次の表のと おり、問合せ内容に応じた問合せ先にご連絡ください。

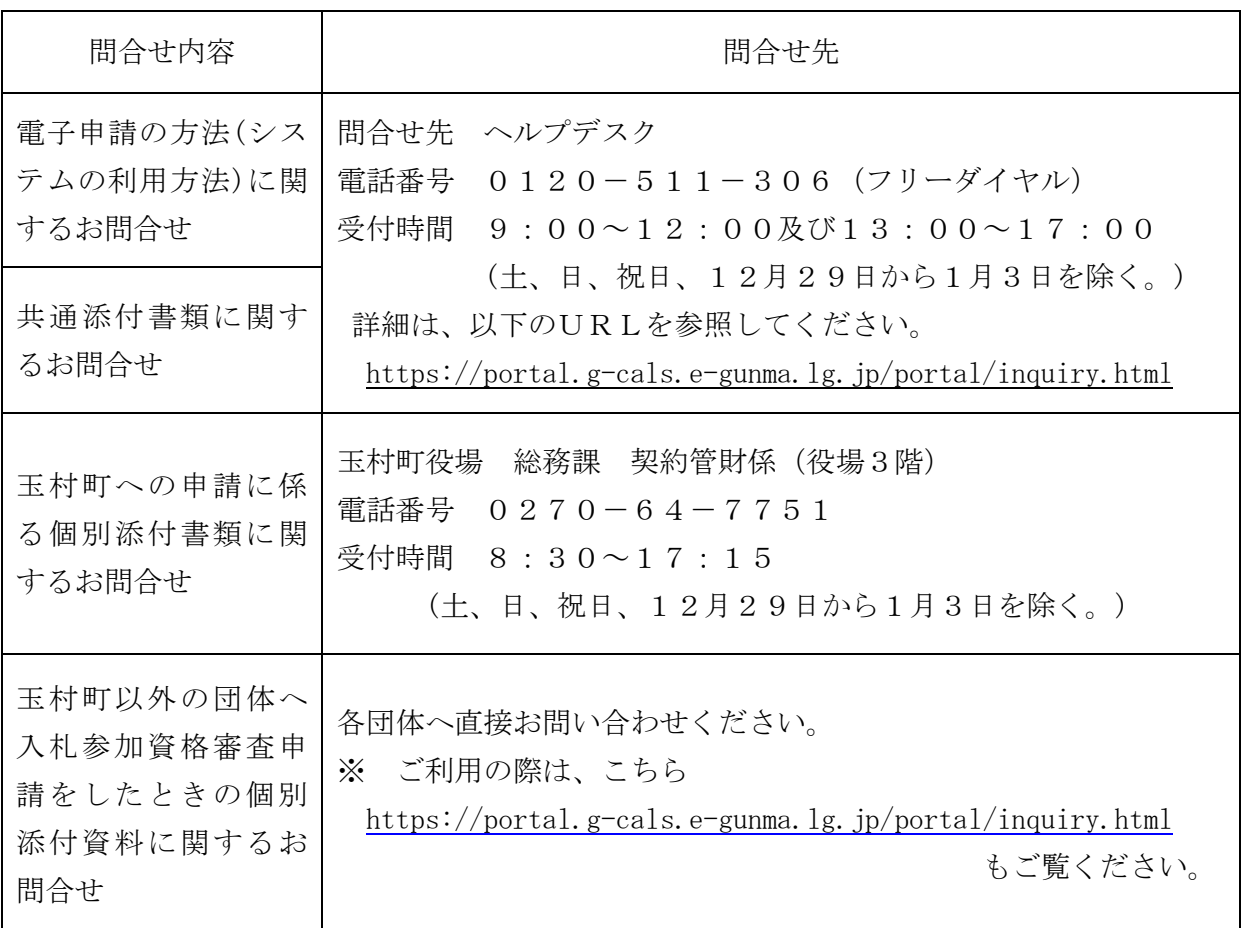